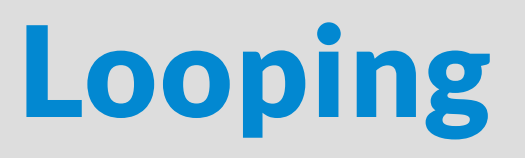

#### Examples of While Loops & For Loops

# What's a Loop?

"A loop is a program construct that repeatedly executes the loop's statements (known as the loop body)" -- 6.1

- Do the above while the loop's expression is true
- When the expression is false, skip the loop.

cumulativeSum <-- 0; while there are numbers remaining... add the next number to the cumulative sum; move on to the next number;

cumulativeSum <-- 0; while there are numbers remaining... add the next number to the cumulative sum; move on to the next number;

cumulativeSum: 9 numbers: [9, 1, 5, 17]  $\rightarrow$ 

cumulativeSum <-- 0; while there are numbers remaining... add the next number to the cumulative sum; move on to the next number;

cumulativeSum: 10 numbers: [9, 1, 5, 17]  $\blacktriangle$ 

cumulativeSum <-- 0; while there are numbers remaining... add the next number to the cumulative sum; move on to the next number;

cumulativeSum: 15 numbers: [9, 1, 5, 17]

cumulativeSum <-- 0; while there are numbers remaining... add the next number to the cumulative sum; move on to the next number;

 $\blacktriangle$ 

cumulativeSum: 32 numbers: [9, 1, 5, 17]

cumulativeSum <-- 0; while there are numbers remaining... add the next number to the cumulative sum; move on to the next number;

cumulativeSum: 32 numbers: [9, 1, 5, 17]

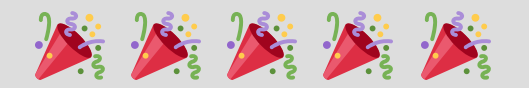

# Activity: Averaging a bunch of numbers

cumulativeSum <-- 0; ???????? <-- 0 // what other value should we track? while there are numbers remaining... add the next number to the cumulative sum; ??????; // we'll need to update our other value, too. move on to the next number;

cumulativeSum <-- 0; numbersSeen <-- 0 // need to count how many data points we have while there are numbers remaining... add the next number to the cumulative sum; increment numbersSeen; move on to the next number; print (cumulativeSum / numbersSeen)

cumulativeSum: 0 numbersSeen: 0 numbers: [9, 1, 5, 17]

cumulativeSum <-- 0; numbersSeen <-- 0 // need to count how many data points we have while there are numbers remaining... add the next number to the cumulative sum; increment numbersSeen; move on to the next number; print (cumulativeSum / numbersSeen)

```
cumulativeSum: 9
numbersSeen: 1
numbers: [9, 1, 5, 17]
```
cumulativeSum <-- 0; numbersSeen <-- 0 // need to count how many data points we have while there are numbers remaining... add the next number to the cumulative sum; increment numbersSeen; move on to the next number; print (cumulativeSum / numbersSeen)

```
cumulativeSum: 10
numbersSeen: 2
numbers: [9, 1, 5, 17]
```
cumulativeSum <-- 0; numbersSeen <-- 0 // need to count how many data points we have while there are numbers remaining... add the next number to the cumulative sum; increment numbersSeen; move on to the next number; print (cumulativeSum / numbersSeen)

```
cumulativeSum: 15
numbersSeen: 3
numbers: [9, 1, 5, 17]
```
cumulativeSum <-- 0; numbersSeen <-- 0 // need to count how many data points we have while there are numbers remaining... add the next number to the cumulative sum; increment numbersSeen; move on to the next number; print (cumulativeSum / numbersSeen)

cumulativeSum: 32 numbersSeen: 4 numbers: [9, 1, 5, 17]

cumulativeSum <-- 0; numbersSeen <-- 0 // need to count how many data points we have while there are numbers remaining... add the next number to the cumulative sum; increment numbersSeen; move on to the next number; print (cumulativeSum / numbersSeen)

cumulativeSum: 32 numbersSeen: 4 numbers: [9, 1, 5, 17]

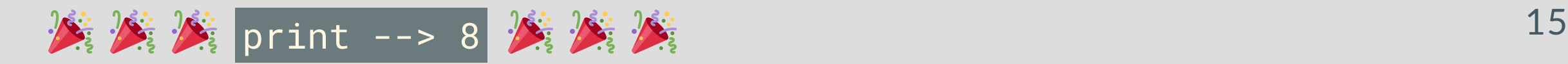

# While Loops (6.2)

# Definition:

A while loop is a program construct that repeatedly executes a list of sub-statements (known as the **loop body**) while the loop's expression evaluates to true.

- Each execution of the loop body is called an iteration.
- Once entering the loop body, execution continues to the body's end, even if the expression would become false midway through.

# Syntax

}

while (expression) { // Loop expression

// Loop body: Executes if expression evaluated to true // After body, execution jumps back to the "while"

// Statements that execute after the expression evaluates to false

## Worked Example: CountUp.java

• Read user input using a Scanner as an int

}

 $\lambda$ 

• Print out every number  $\theta$   $\rightarrow$  that input; then, print "all done!"

```
public class CountUp {
    public static void main(String[] args) {
        // read user input
        // create variable to track progress towards upper limit
        // boolean expression that's true while we have work to do
        while () { 
            // print the current number
            // update our control variable
 }
        // Afterwards, print "all done!"
```
# Solution: CountUp.java

#### import java.util.Scanner;

```
public class <u>CountUp</u> {
    public static void main(String[] args)
{
       Scanner scnr = new Scanner(System.in);
       int upperLimit = scnr.nextInt();
        int currentInt = 0;
        while (currentInt <= 
0) {
            System.out.println(currentInt);
            currentInt++;
 }
 System.out.println("all done!"
)'
```
# Writing Expressions for While Loops

while  $($   $($   $_{---})$   $($ // do something

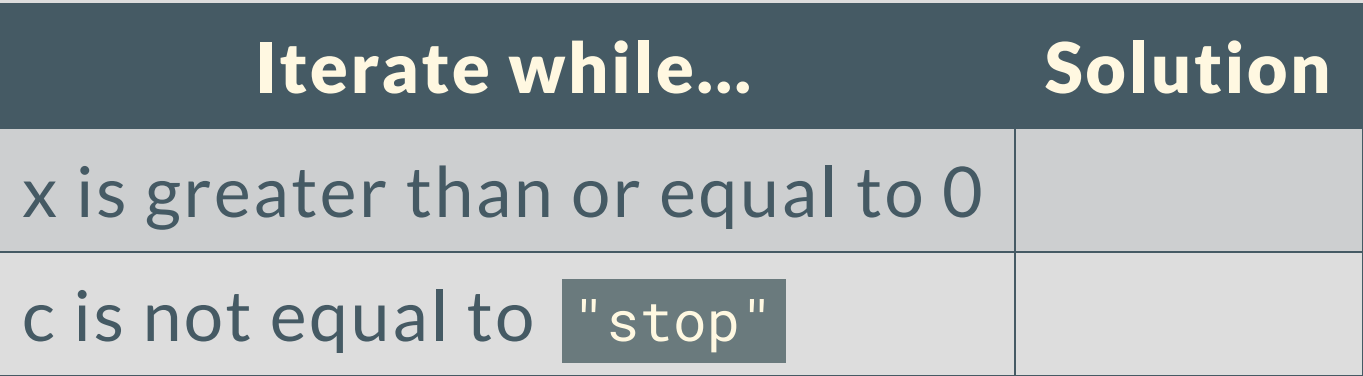

# Writing Expressions for While Loops

while  $($   $($   $_{---})$   $($ // do something

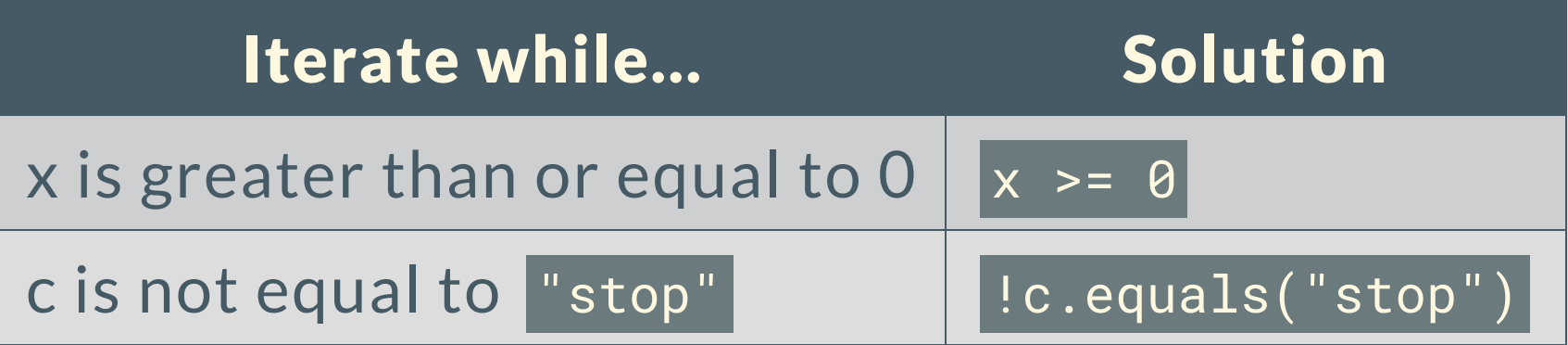

### Common Mistakes: Wrong Loop Expression

Remember that the loop expression tells when the loop should iterate, not when it should stop!

```
int x = 20;
while (x < 10) {
     System.out.println(x);
    x = 2;}
```

```
int x = 20;
while (x \ge 10) {
     System.out.println(x);
    x = 2;
```
It should always be possible for our loop expression to evaluate to false at some point.

```
// What's the problem here?
Scanner scnr = new Scanner(System.in);
Gradebook gb = new Gradebook("cit591_grades.csv");
String pennkey = scnr.next();
while (!pennkey.equals("STOP")) {
    int grade = gb.checkGrade(pennkey);
    System.out.println(pennkey + " has grade " + grade);
}
```
It should always be possible for our loop expression to evaluate to false at some point.

```
// What's the problem here?
Scanner scnr = new Scanner(System.in);
Gradebook gb = new Gradebook("cit591_grades.csv");
String pennkey = scnr.next();
while (!pennkey.equals("STOP")) {
    int grade = gb.checkGrade(pennkey);
    System.out.println(pennkey + " has grade " + grade);
     pennkey = scnr.next(); // this was missing!
```
Even when you update the loop control variable, you can get subtle errors...

```
// Get userVal from input
while (userVal != \theta) {
// Put userVal to output
 \frac{1}{2} userVal = userVal - 2;
}
```
### What happens when we start at 6?

Even when you update the loop control variable, you can get subtle errors...

```
// Get userVal from input
while (userVal != \theta) {
// Put userVal to output
\frac{1}{2} userVal = userVal - 2;
}
```
### What happens when we start at 6?

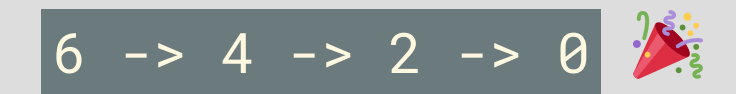

Even when you update the loop control variable, you can get subtle errors...

```
// Get userVal from input
while (userVal != \theta) {
// Put userVal to output
 \frac{1}{2} userVal = userVal - 2;
}
```
### What happens when we start at 3?

Even when you update the loop control variable, you can get subtle errors...

```
// Get userVal from input
while (userVal != \theta) {
// Put userVal to output
\frac{1}{2} userVal = userVal - 2;
}
```
What happens when we start at 3?

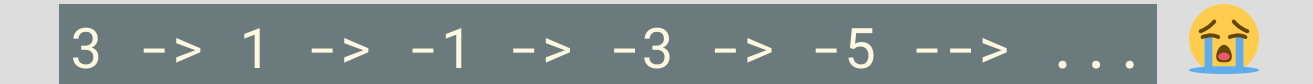

### Try Some Examples!

What's printed?

 $x = 0$ ; while  $(x > 0)$  {  $System.out.print(x + " " )$ ;  $x = x - 1;$ } System.out.print("Bye");

### Try Some Examples!

What's printed?

 $x = 10$ ; while  $(x := 3)$  { System.out.print $(x +$  " ");  $x = x / 2;$ }

# Worked Example: ReverseDigits.java

We'll use iteration, modulo, and division to print all the digits of an integer (useful for homework!)

# For Loops (6.4)

# Definition:

A for loop is a loop with three parts at the top that makes it easy to iterate a specific number of times. The parts are:

- Loop variable initialization
- Loop expression
- Loop variable update

Note that these parts are all actually present in a while loop already.

# Coming from While Loops

int  $i = 0$ ; while  $(i < 5)$  { // loop body  $i = i + 1;$ }

### **UUUU**

}

for (int  $i = 0$ ;  $i < 5$ ;  $i = i + 1$ ) {

// loop body

### Exercise: What gets printed?

#### for (int  $i = 0$ ;  $i < 6$ ;  $i + 1$ ) { System.out.println(i);

### Exercise: What gets printed?

#### for (int i = 0; i < 6; i++) { System.out.println(i);

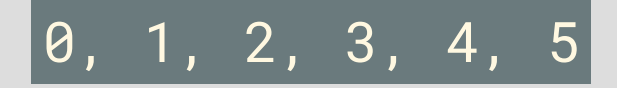

### Exercise: How do we get 20 iterations?

## for (int  $i = 0$ ; \_\_\_\_\_ ; i++) {

### Exercise: How do we get 20 iterations?

## for (int  $i = 0$ ;  $i < 20$ ;  $i++)$  {

### Worked Example: Interest.java

For a given initial balance and interest rate, write a program that calculates what the balance will be after ten years.

```
double initialSavings = 10000.0;
double interestRate = 0.05; // 5\%double currentSavings = ??? // what should this start as?
// define a for loop that runs 10 times
for (????; ????; ????) {
    // update the current savings based on the interest rate
    // i.e. add the interest on the current amount 
    // TO the current amount.
}
System.out.print(initialSavings + " becomes ");
```
System.out.println(currentSavings + " after 10 years.");

### Worked Example: Interest.java

For a given initial balance and interest rate, write a program that calculates what the balance will be after ten years.

```
double initialSavings = 10000.0;
double interestRate = 0.05; // 5\%double currentSavings = initialSavings;
```
}

```
// define a for loop that runs 10 times
for (int i = 0; i < 10; i++) {
     currentSavings += currentSavings * interestRate;
```
System.out.print(initialSavings + " becomes "); System.out.println(currentSavings + " after 10 years.");

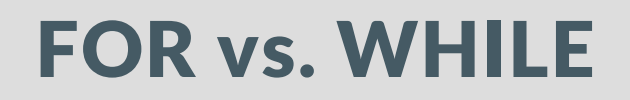

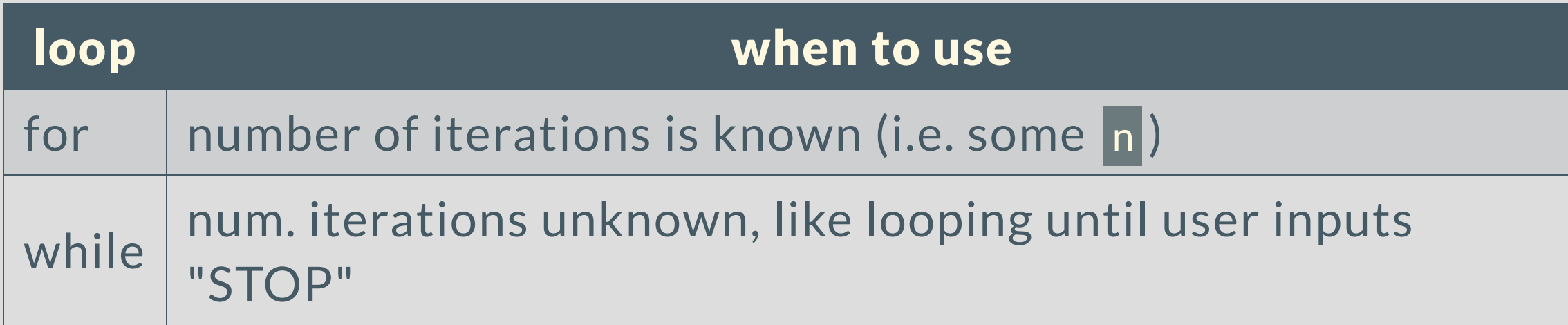

### Challenge Example: BiggestOfN.java

Print the largest value in a list of integers. Assume the first integer input is the number of integers to expect.

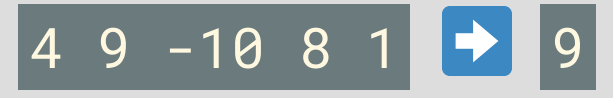

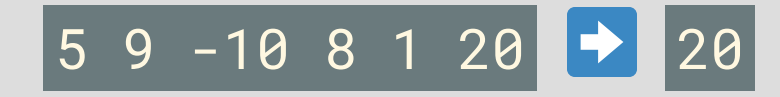

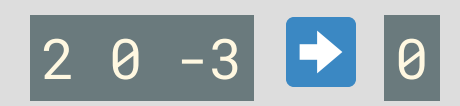

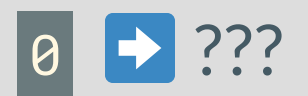